## Una unitat específica investiga la crema d´un cotxe a Vidreres

Els primers indicis descarten que hi hagi cap relació entre aquest vehicle i els atemptats de París

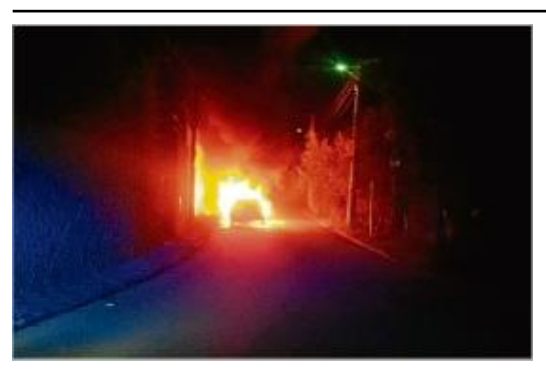

Una imatge del vehicle que va aparèixer cremat la nit de divendres.

## VIDRERES | DDG/AGÈNCIES

Els Mossos d'Esquadra han obert una investigació després que un vehicle amb matrícules europees cremades al maleter i diversos telèfons mòbil aparegués cremat la nit de divendres al carrer de la Camèlia d'Aiguaviva Park, Vidreres. El conseller d'Interior, Jordi Jané, va explicar ahir que al seu interior s'hi van trobar diverses matrícules de països europeus i mòbils amb diversos codis PIN i PUK per ser activats. Jané va demanar però prudència i va

considerar que s "irresponsable" vincular aquest fet amb els atemptats de Par s. Jan va afegir que tenen "alguna hip tesi de com pot haver cremat i qui hi pot haver interactuat". De fet, els primers indicis de la investigaci i d'ahir van descartar que existeixi relaci i entre el cotxe calcinat i els atemptats de Par i s.<br>Investigaci i d'ahir van descartar que existeixi relaci i entre el cotxe calcinat i els atemptats de Par i s. El conseller va assenyalar que el vehicle, un Mercedes clase A, tenia al seu interior "plaques de matr cula de diversos pa sos europeus cremades al maleter" i 15 tel fons m bils amb els seus codis particulars de bloqueig i desbloqueig. El conseller va voler destacar que Interior ha optat per destinar una unitat espec ficament a investigar aquests fets.

Tot i confirmar els fets, que va assegurar que hauria volgut que no s'haguessin fet p blics, va considerar "irresponsable afirmar que el cotxe que ha cremat tingui una directa relaci坦 amb els atemptats de Par s". El conseller va dir que els Mossos van comen ar a actuar "des del primer moment" i que tenen "alguna hip tesi" del que podria haver passat. De moment, de l'examen de les restes del vehicle i del que portava al seu mpressores despréssions navel passant se memerit, au consideration de recrées al<br>maleter no es després n cap indici que relacioni el cotxe amb els fets de Par é s.

Font del document:http://www.diaridegirona.cat/comarques/2015/11/15/unitat-especifica-investiga-crema-dun/753207.html?utm\_source=rss